# Universal Function Call Tracing

**Olaf Dabrunz** odabrunz@fctrace.org

# **Why Function Call Tracing?**

- Quickly provides information about program execution
- Software integration (distributions, ISVs)
- Technical support
- Contributing developers
- Testing (coverage, QA, beta testing)
- Optimization (profiling)
- Software documentation
- Debugging aid: shows actual program behaviour
- Security audit (code analysis, esp. of modularized software)
- $\cdot$  etc...

### **Example: Fixing Software Bugs**

- A customer has data corruption in his database app
- Simple testcases do not reproduce the corruption
- Bug in the application, the database or the kernel?
- Traditional code review takes time: huge number of functions, which are actually used?

### **Fixing Software Bugs with Tracing**

- Tracing can show the participating functions, possibly with parameter values
	- Follow execution path (maybe with data) through functions
	- Easily find the used plugins, registered functions etc.
	- Run further tests, maybe follow the code step-by-step while watching the trace

### **Example: Security Analysis**

- Review security problems in an open source app
- Problematic use of userspace data in some function?
- Need to read and follow the code as the data is passed through many functions

### **Security Analysis with Tracing**

- Run testcase against the code while tracing it
- The trace will show the function calls and parameters
- Often sufficient to follow data across many function calls
- No need to follow data manually
- Could even be used to test for misuse scenarios
- Also could help checking coverage and correctness of code annotations for source code checkers (such as splint)

### **Example: Technical Support**

- Customer has a problem
- Support does not have the hardware or the configuration to reproduce the problem
- Customer provides a kernel stack trace or a crash dump
- A stack trace or crash dump can only show the state when the problem is detected; if the problem was caused earlier on, there is no information about that
- Support and development try to find the root cause by asking the customer to run test cases until the root cause is isolated

### **Technical Support uses Tracing**

- Support can ask the customer to trace the problematic process(es)
- The function call history (with parameter values) may show where the root cause is
- Even when testcases need to be run, a trace during the testcase can generate more information, so that probably less testcases need to be run

# Universal Function Call Tracing

### **Universal Function Call Tracing**

- Always be available, reliably
	- On all hardware platforms
	- With all kernel versions
	- For all programs
- No setup is required (such as compiled-in instrumentation)
- Simply start trace and look at the results (like strace)
- Show all function calls
- One-stop solution: cover as many use cases as possible with a simple mechanism
- Least possible overall slowdown even when multithreading

# Some Tools related to Tracing

### **Some Tools related to Tracing**

- strace, ltrace
- Perf, Oprofile
- UST
- Valgrind
- GDB
- LTTng
- DTrace
- Systemtap
- ftrace
- fctrace

**Userspace** 

Kernelspace

#### **strace and ltrace**

- strace
	- Trace system calls of one or more processes
	- Uses specific facility for system call traces ptrace(PTRACE\_SYSCALL)
	- ptrace() is slow: it requires context switches from the tracer (userspace) to the kernel to the traced process (userspace) and back for every action
- ltrace
	- Trace library and system calls of one or more processes
	- Hooks the shared library linking mechanism
	- May miss library function calls when they are called differently
	- Cannot trace internal functions

### **Perf, Oprofile**

- Sample execution of kernel functions each time a hardware event fires, e.g. high-resolution timer (TSC)
- Perf can also use tracepoints as event sources
- Gather statistics: how much time spent in which function
- Does not "follow" process execution: not always clear when a function is called
	- Stack analysis helps to find this out, but uses more processing time and fails for tail call optimizations
- May miss called functions, when called and left within sampling period

# **Valgrind**

- Userspace simulator executing userspace programs
- Follows variable usage and mis-usage
- Checks library calls and mis-usage, esp. for memory allocations
- No working trace module so far
- Not quick enough for programs in production use

#### **GDB**

- Breakpoints
- Watchpoints
- Macros
- No built in function call tracing

### **Linux Trace Toolkit**

- Instrument by patching source code
- Patch inserts calls in several kernel functions
- Cannot be disabled
- 3% 4% slowdown when LTT is **un**used
- Kernel changes quickly: maintenance of instrumentation patch is work-intensive
- Not targeted at tracing all functions

# Modern Tracing Tools

### **Modern Tracing Tools**

- strace, ltrace
- Perf, Oprofile
- **UST**
- Valgrind
- GDB
- **LTTng**
- **DTrace**
- **Systemtap**
- **ftrace**
- **fctrace**

**Userspace** 

Kernelspace

### **Linux Trace Toolkit next generation**

- Use intrumentation with "Kernel Markers"
- "Kernel Markers" are special instruction sequences
	- » a load from a direct address, test, and a conditional branch over a call sequence
- Instrumentation is part of kernel code and compiled in
- Can enable and disable instrumentation by changing "Immediate Value" in instruction sequence
- Runtime overhead small when disabled
- Developers are required to instrument their functions with standard kernel markers
- Not targeted at instrumenting all function calls, but to gather information from "points of interest"
- UST does the same for userspace

### **DTrace / Systemtap**

- Use intrumentation with breakpoints (on x86: INT3)
- Instrumentation added by overwriting opcode
- Can disable instrumentation by restoring opcode
- Original instruction is copied and single-stepped when breakpoint triggers
- Instrument all functions (limited set of functions possible, but not for complete trace)

### **Example Function**

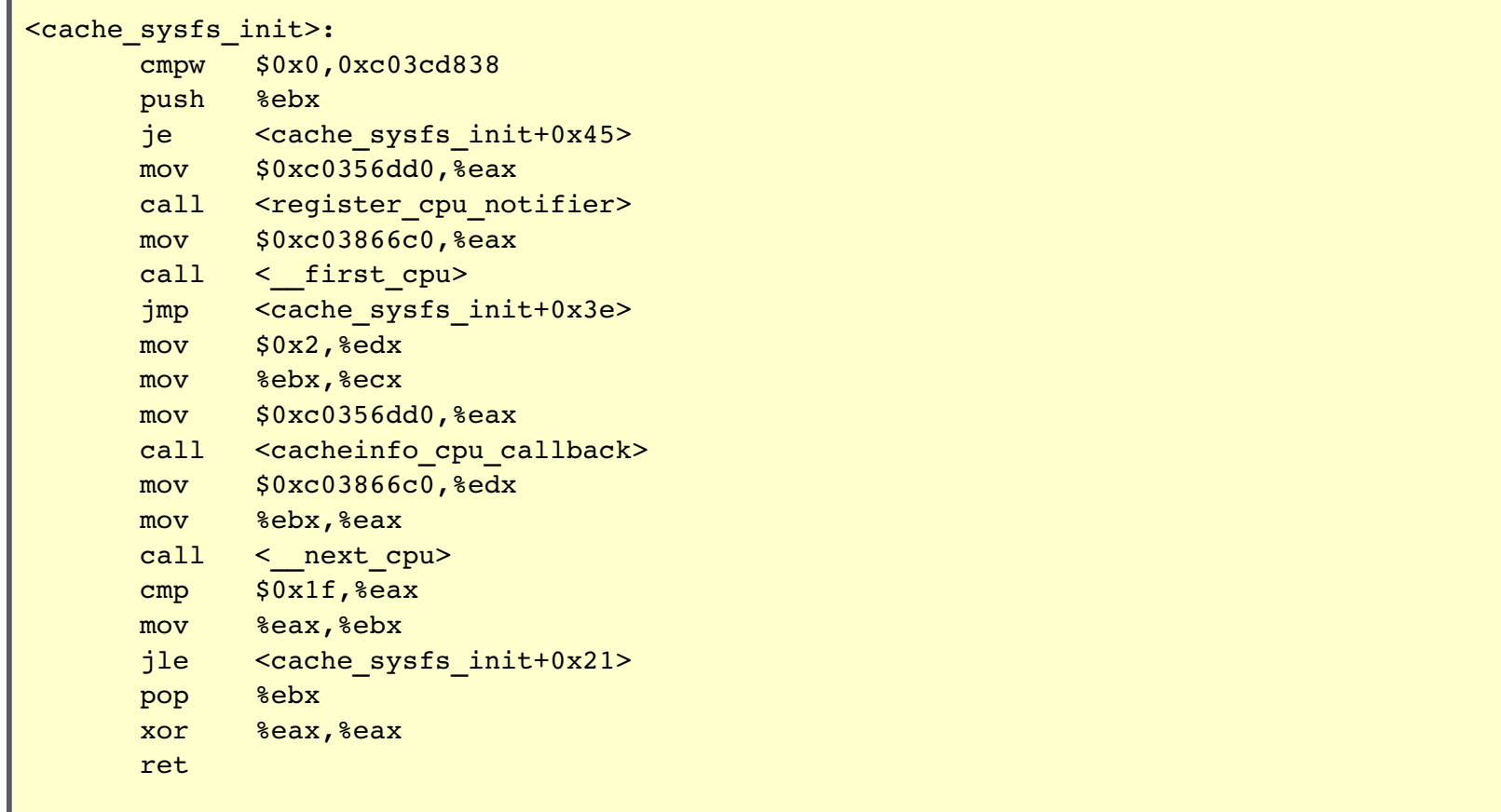

### **Example Function with Annotations**

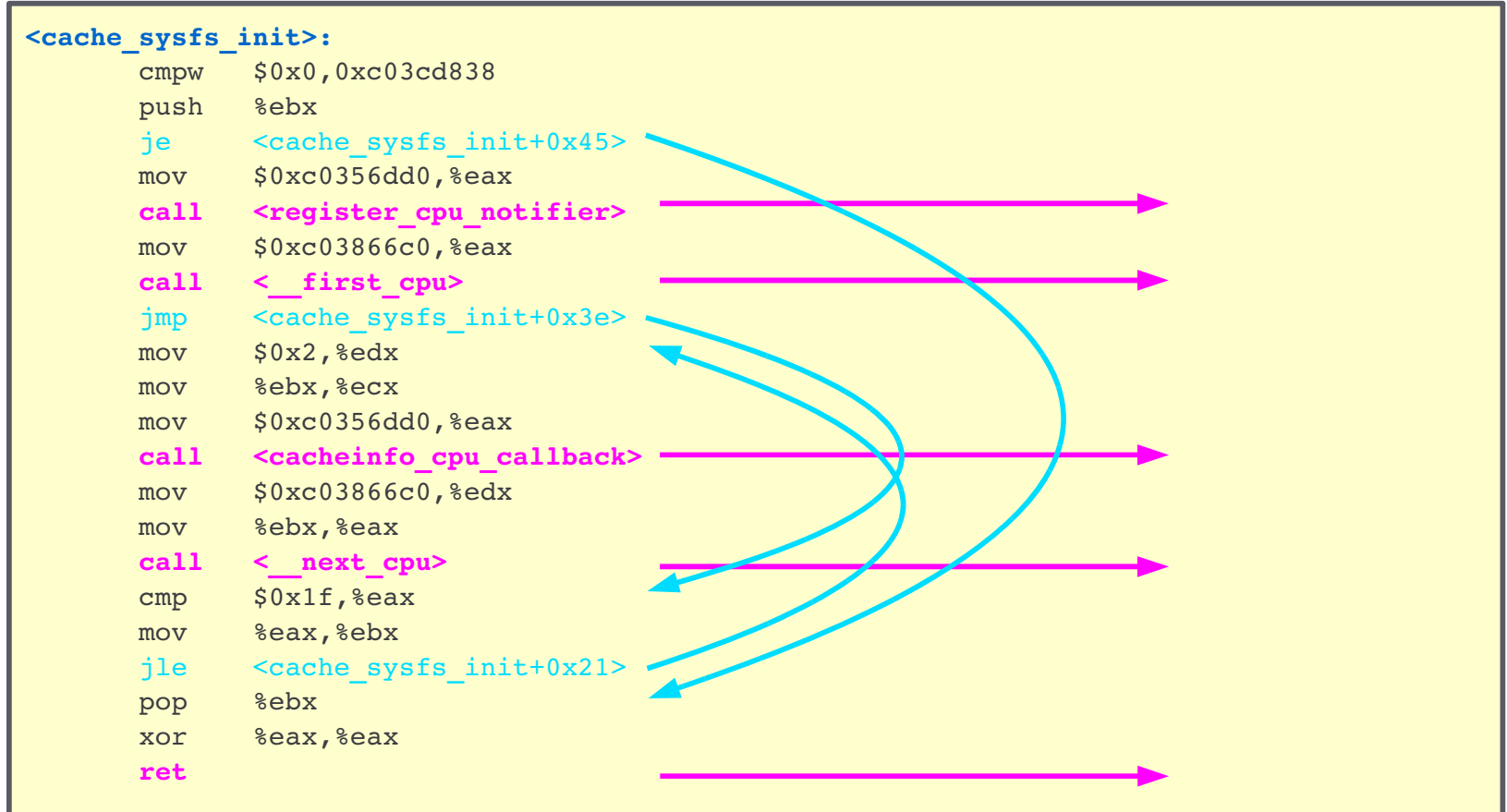

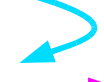

jumps/branches **within** the function

jumps/branches to **other** functions

### **DTrace / Systemtap Instrumentation**

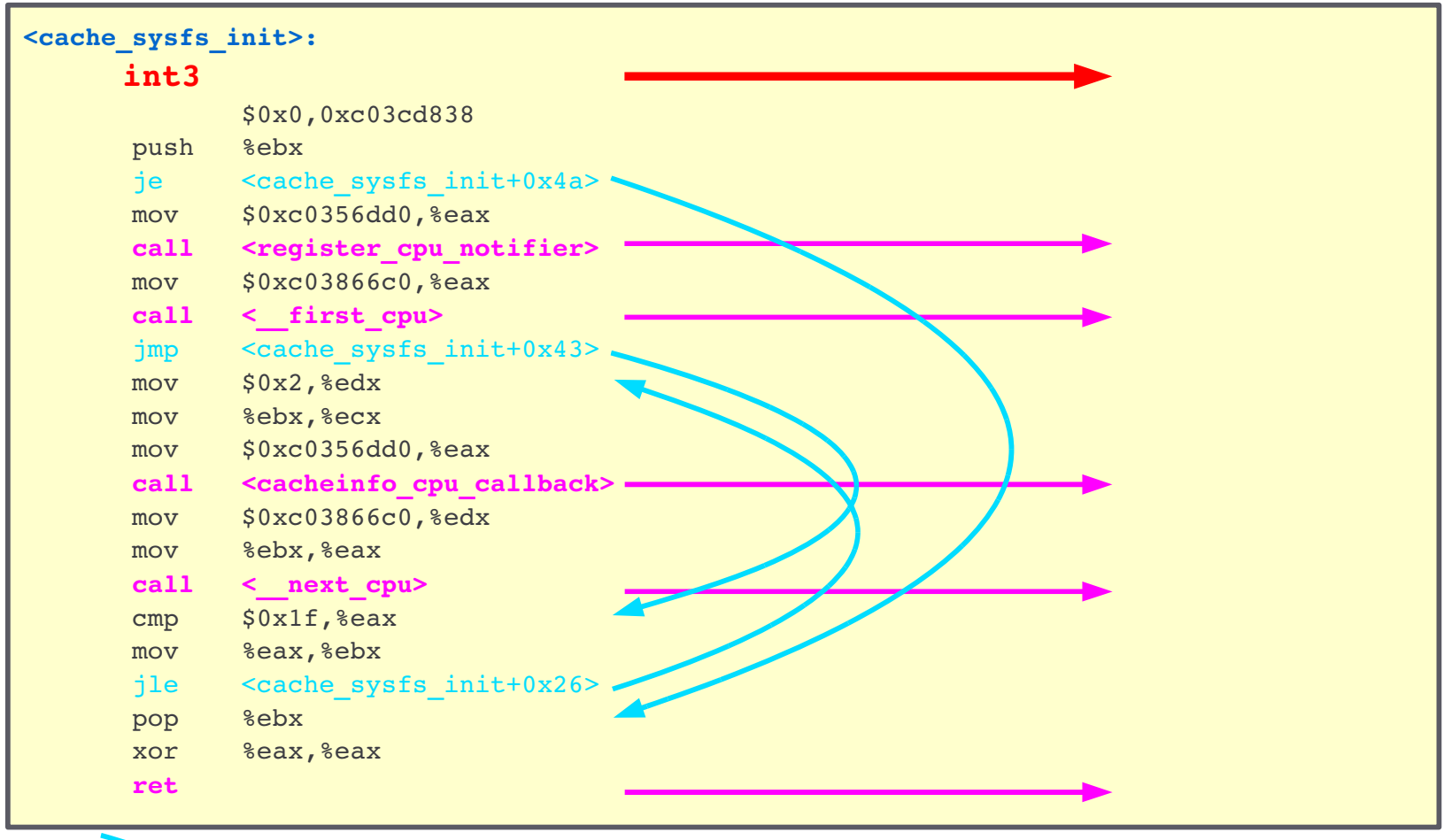

**Instrumentation**

 $\blacktriangleright$ 

jumps/branches **within** the function

jumps/branches to **other** functions

### **Call Tracing with DTrace / Systemtap**

- Complete function call trace slows down system
- When Dtrace was new we tested a system with probes at the beginning of every function and the system slowed down to virtual halt
- Approach unusable for complete call trace
- So should we piece together a call trace?
- Many selective call traces (each with a small footprint) need to be run to cover the whole call chain
- Reproducing the same call chain can be an issue, especially when trying to reproduce a bug

#### **ftrace**

- Uses profiling instrumentation
- Instrumentation added by compilation with "gcc -pg"
- Can disable instrumentation by overwriting with NOPs
- Instruments all functions (can limit, but not for complete trace)

#### **ftrace Instrumentation**

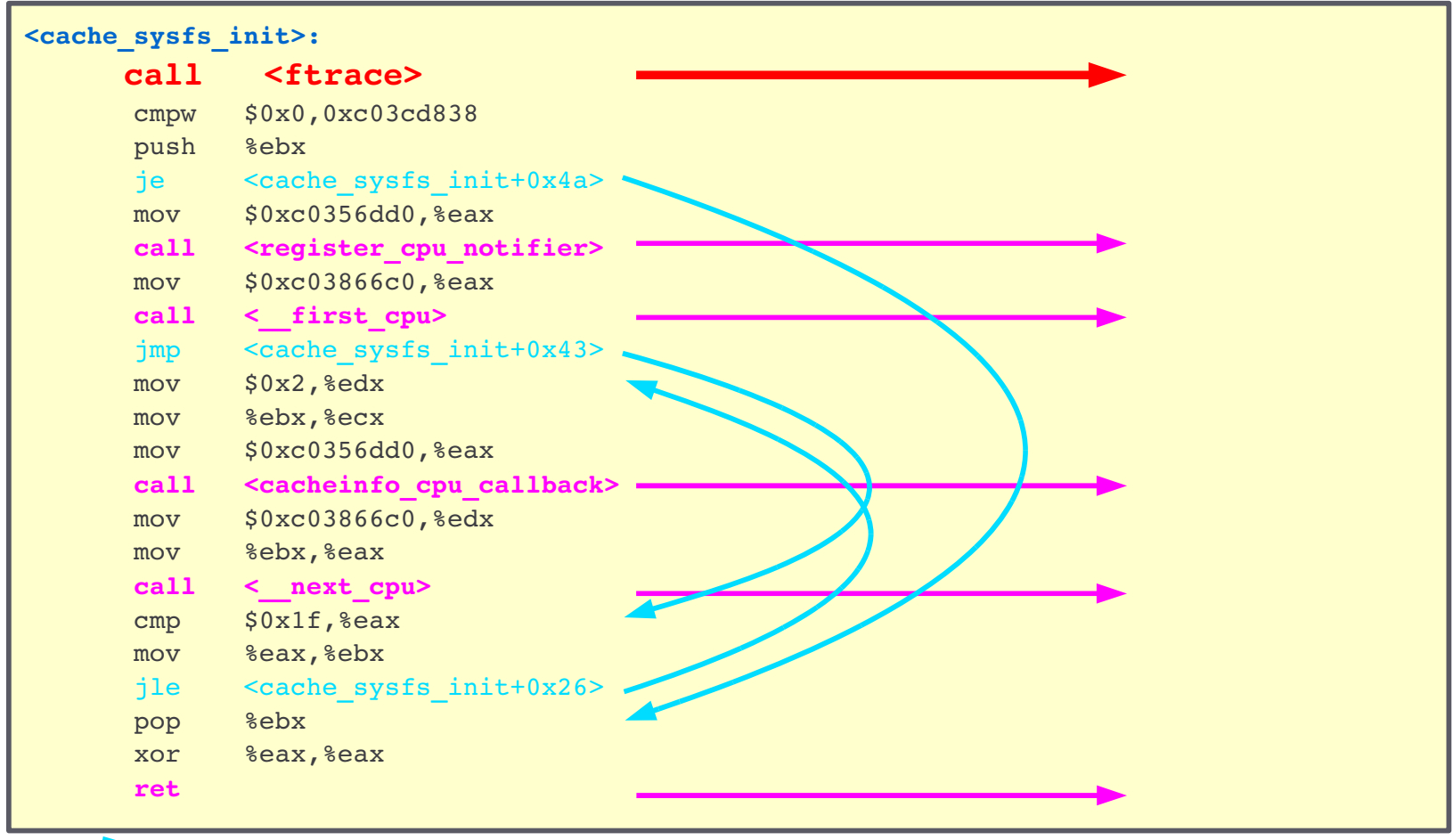

**Instrumentation**

 $\blacktriangleright$ 

jumps/branches **within** the function

jumps/branches to **other** functions

### **ftrace Instrumentation Deactivated**

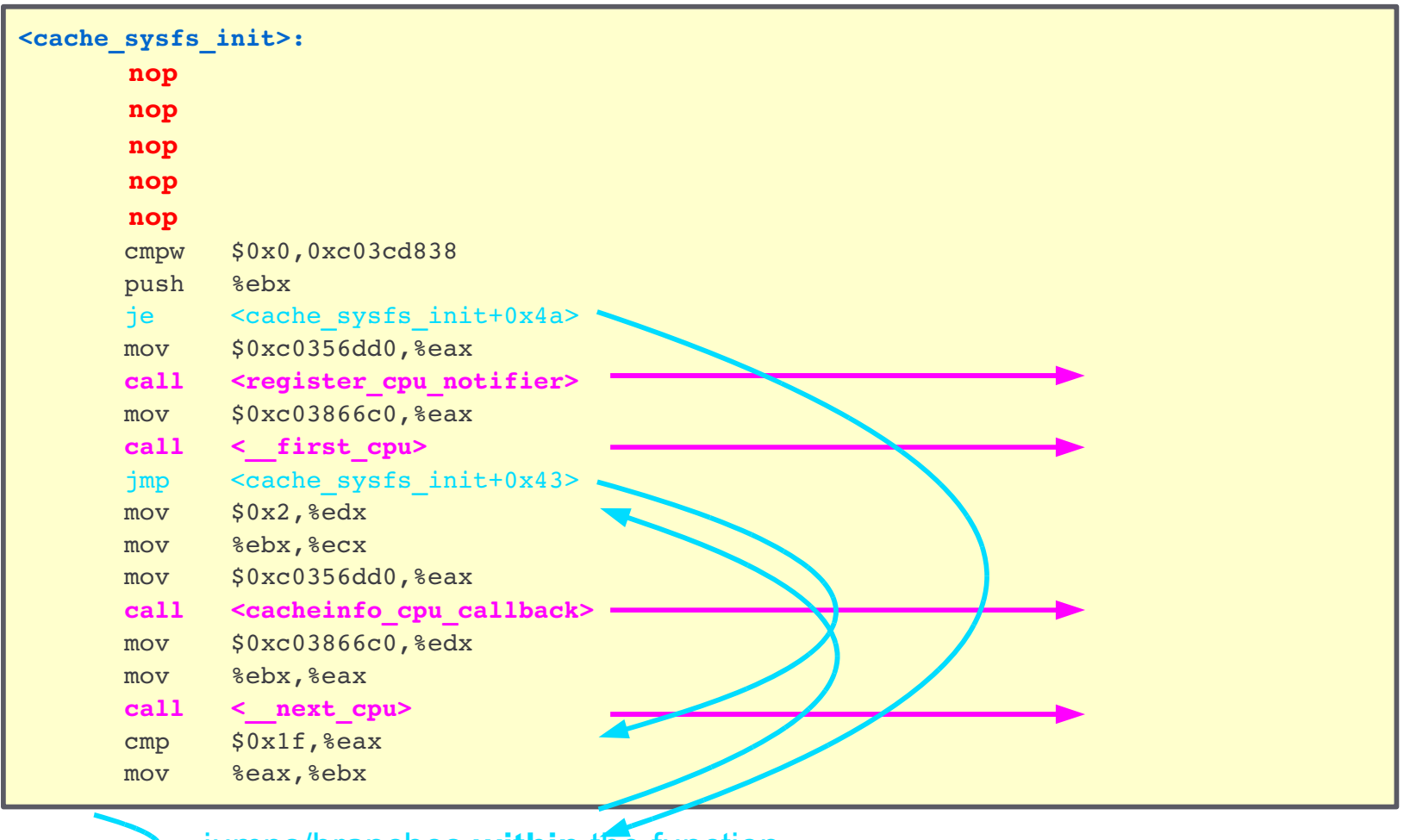

jumps/branches **within** the function

jumps/branches to **other** functions

### **Call Tracing with ftrace**

- Complete function call trace causes overall system slowdown
- "Just calling mcount() and having mcount() return has shown a 10% overhead." Steven Rosted
- Actual overhead with real trace code is much higher
- Inline functions are not instrumented

• Piecing together a complete trace from selective call traces has the same issues as for DTrace / Systemtap

#### **fctrace**

- Use intrumentation with breakpoints (on x86: INT3)
- Instrumentation added by overwriting opcode
- Can disable instrumentation by restoring opcode
- Original instruction is copied and single-stepped when breakpoint triggers
- Instrumenting a code location is atomic: no expensive synchronization is needed (only light-weight locking for meta-data structures)
- **Instrument only the function that the traced process currently executes**

#### **fctrace Instrumentation**

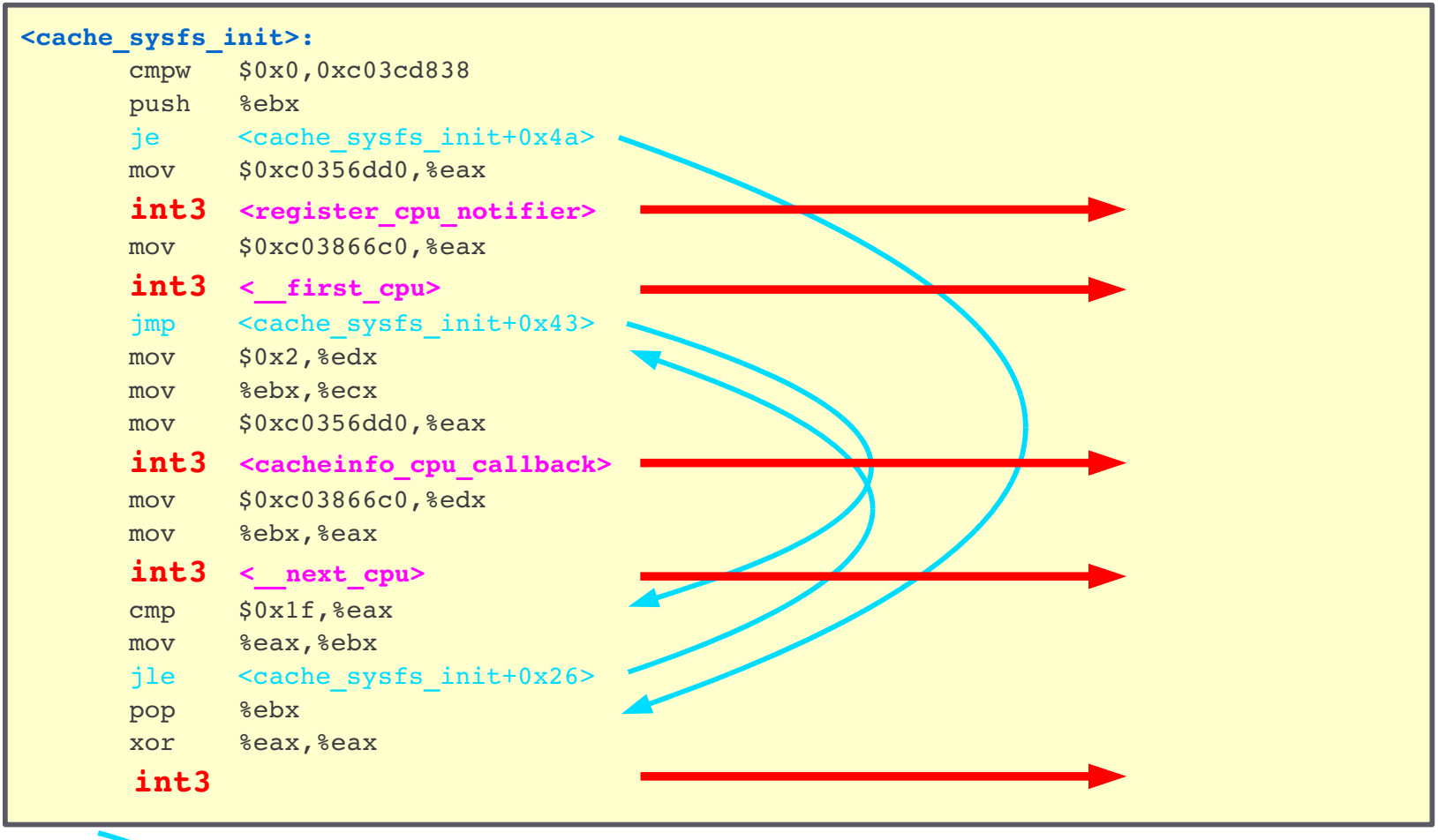

jumps/branches **within** the function jumps/branches to **other** functions

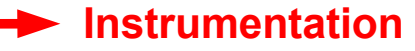

 $\overline{\phantom{a}}$ 

### **fctrace Single Stepping through a Call**

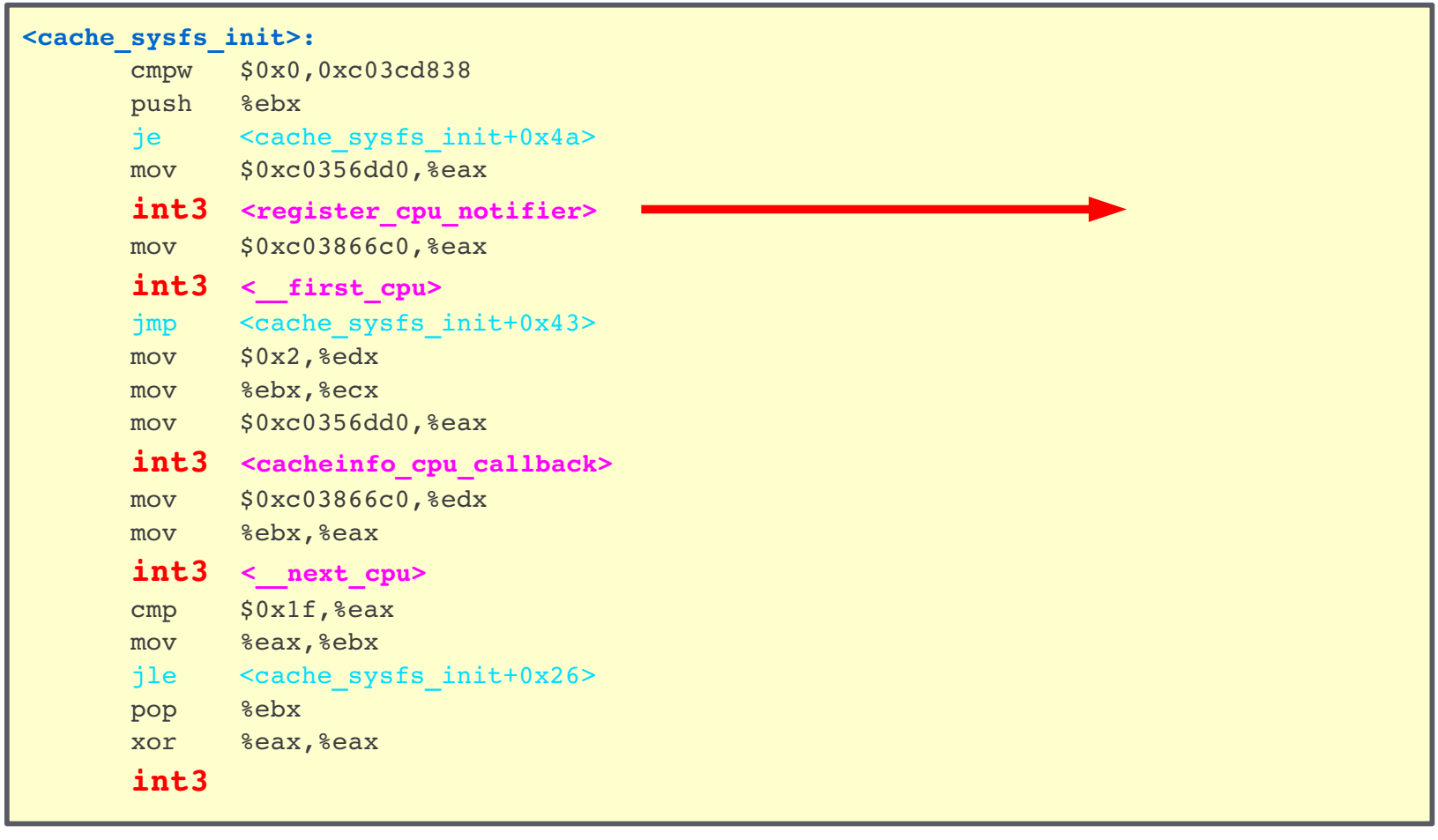

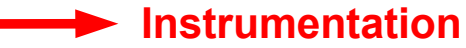

### **fctrace Leaving a Function**

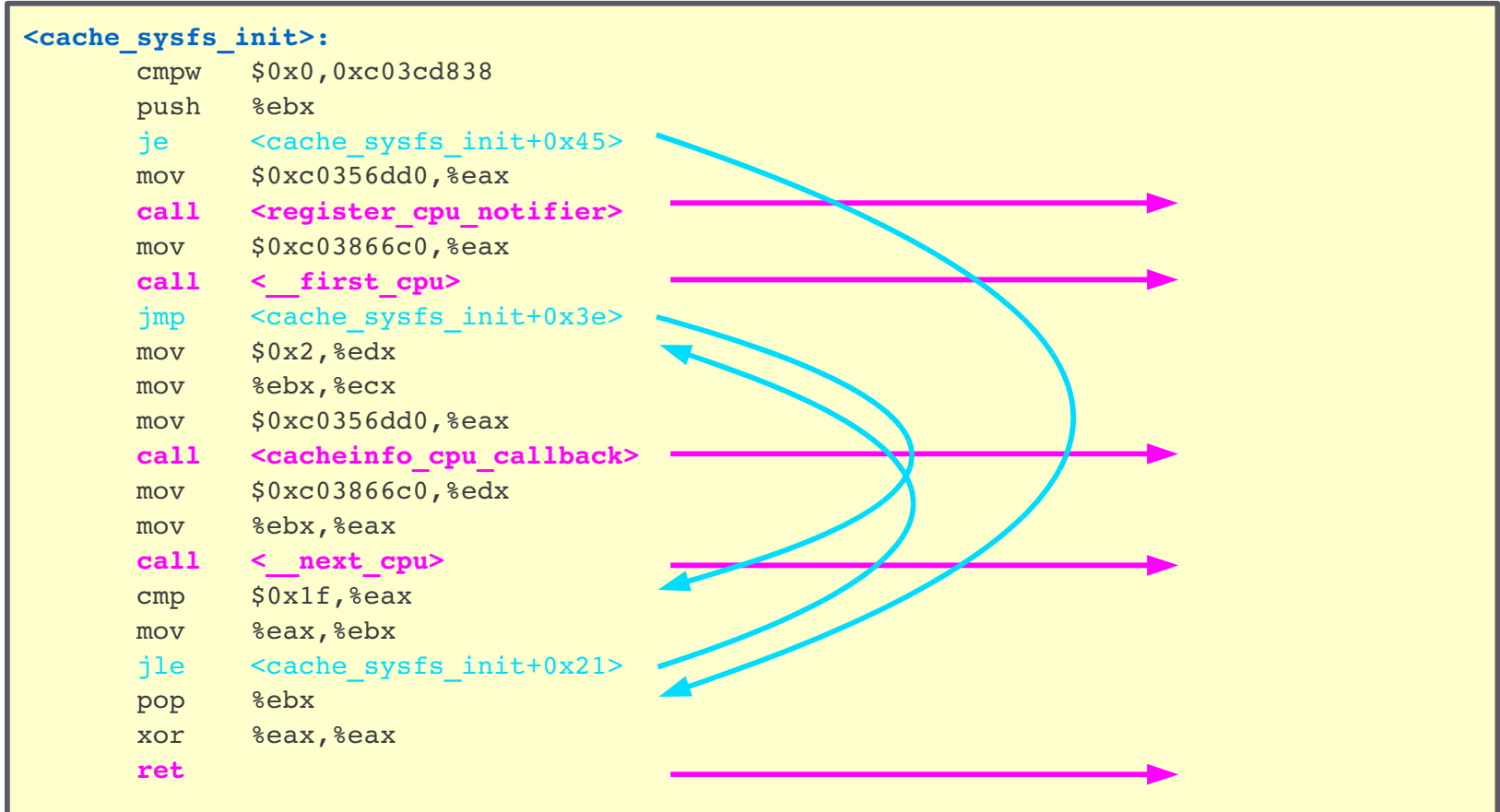

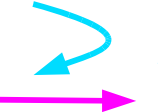

jumps/branches **within** the function jumps/branches to **other** functions

#### **fctrace Entering the Next Function**

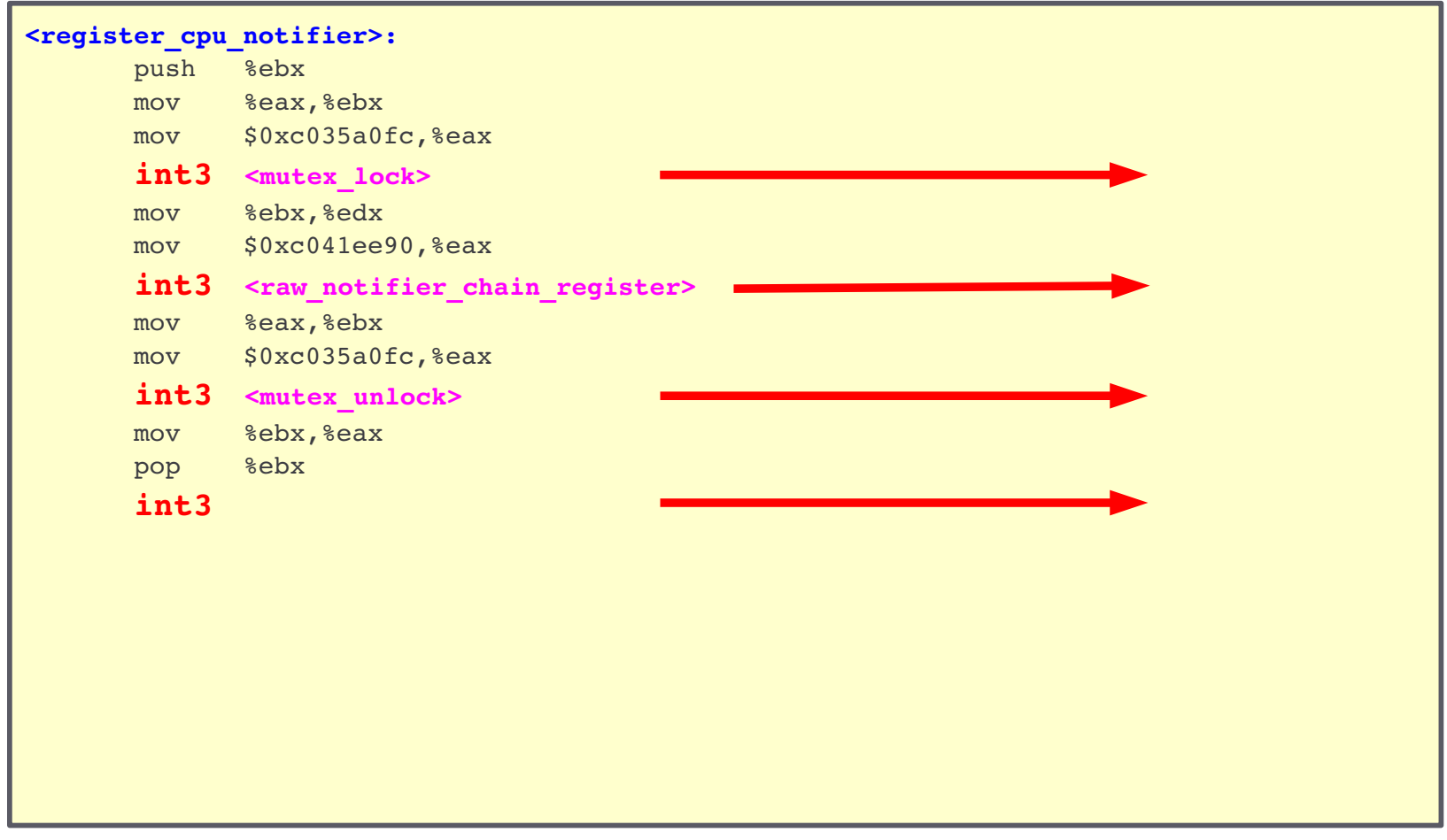

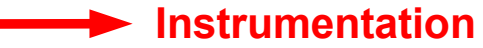

### **Call Tracing with fctrace**

- Complete function call trace does not cause overall system slowdown
	- Other tasks will rarely execute the instrumented function
- The traced task executes the instrumented function: it will be slowed down
- No actual speed measurements for the traced task yet
- Speed optimizations for traced task possible
	- Lazy cleanup
	- Hardware support
- Tracing inline functions will be possible

### **Benefits of fctrace**

- Instrumentation does not exist when off
- When on
	- No overall system slowdown
	- Slows down traced tasks only
- No special compilation or setup needed
- Available / portable to all architectures
- Portable to other operating systems
- As easy to use as strace
- Will trace function parameters

#### **fctrace Status**

- fctrace prototype exists
- fctrace initially used kprobes
- It worked as long as traced code does not take locks
- Kprobes does not support dynamic changes of probes while the traced code holds spinlocks
- Needed to write a dynamic version of kprobes: vprobes was started
	- pre-allocate memory for all needed probes
	- never schedule() during probe activation or deactivation

### **vprobes Status (1/2)**

- Used kprobes as starting point
- Code has changed a lot
	- New memory management
	- New locking, but needs more work
	- Dropped features that fctrace will replace: e.g. jprobes
- Meanwhile kprobes changed a lot upstream
	- About 200 patches until end of 2009:
		- <sup>&</sup>gt; Consolidation of 64 bit and 32 bit code
		- <sup>&</sup>gt; Fixes, features and cleanups in the probe engine
	- Most patches are relevant to vprobes

 $\rightarrow$  Needed to find a way to integrate kprobes patches in vprobes, and to develop vprobes alongside kprobes

### **vprobes Status (2/2)**

- It proved too error-prone to integrate kprobes patches:
	- Most patches needed manual merging
	- Several patches needed to be analyzed to understand how they apply to vprobes, e.g. when related to locking or probe lifetime and re-use
	- Vprobes itself was not ready for testing, so integrated patches could not be tested either
	- Too many errors would go unnoticed

 $\rightarrow$  A patch management tool is needed to track patches, and to connect upstream patches to vprobes patches so porting problems can later be found

– I started working on improvements for Git and TopGit, and started writing a patch management frontend for vim that uses Git and TopGit

### **What's next?**

- Develop vprobes alongside kprobes: current patch management tools are still insufficient
- Finish vprobes
	- finalize implementation of sped-up memory access checks
	- interfaces probably final
- Use vprobes in fctrace
	- delegate probe pool handling to vprobes
	- performance optimizations
- Show function call parameters
- Apply vprobes/fctrace mechanism to userspace

# The Future: After The Prototype

### **Reducing Detail through filtering**

- Complete call traces contain too much information
- fctrace can filter the traces
- The uninteresting information can incrementally be filtered out

### **Other tracing mechanisms**

- Hardware breakpoints
- Intel Branch Trace mechanism

### **Hardware Breakpoints**

- HW breakpoints are much quicker than modifying code
- But only few HW breakpoints are available
- Up to several tens of call sites need to be instrumented in the kernel – userspace programs may have more
- HW breakpoints are not available on some platforms

 $\rightarrow$  Not a universal tracing mechanism

### **Intel Branch Trace Mechanism**

- On Pentium 6: taken branches generate exception
- On Pentium 4: taken branches recorded on a stack
- Promises less overhead than INT3
- Does not know if branch leaves the function (function call) or not (loop, conditional, ...) -- this would require hints in the machine code
- All branches are recorded, CPU is often interrupted
- May perform much worse than INT3, esp. on inner loops
- Not available on other platforms (PPC, s390, ARM, ...)

#### **More information**

- Project homepage <http://fctrace.org/>
- Author: Olaf Dabrunz <[odabrunz@fctrace.org](mailto:odabrunz@fctrace.org)>

#### **More information**

- Project homepage <http://fctrace.org/>
- Author: Olaf Dabrunz <[odabrunz@fctrace.org](mailto:odabrunz@fctrace.org)>

# Questions ?

#### **DProbes**

- Userspace package to compile probes
- Compiled probes are loaded into the kernel
- Kprobes infrastructure triggers execution of compiled dprobes

### **Kernelspace and Userspace**

- Separate Memory Regions
- Kernel can access both Userspace and Kernelspace
- Userspace application can directly access only its own Userspace memory
- A process can execute in Userspace or in **Kernelspace**
- When a process enters or leaves the Kernel, a context switch is necessary

### **Example Function**

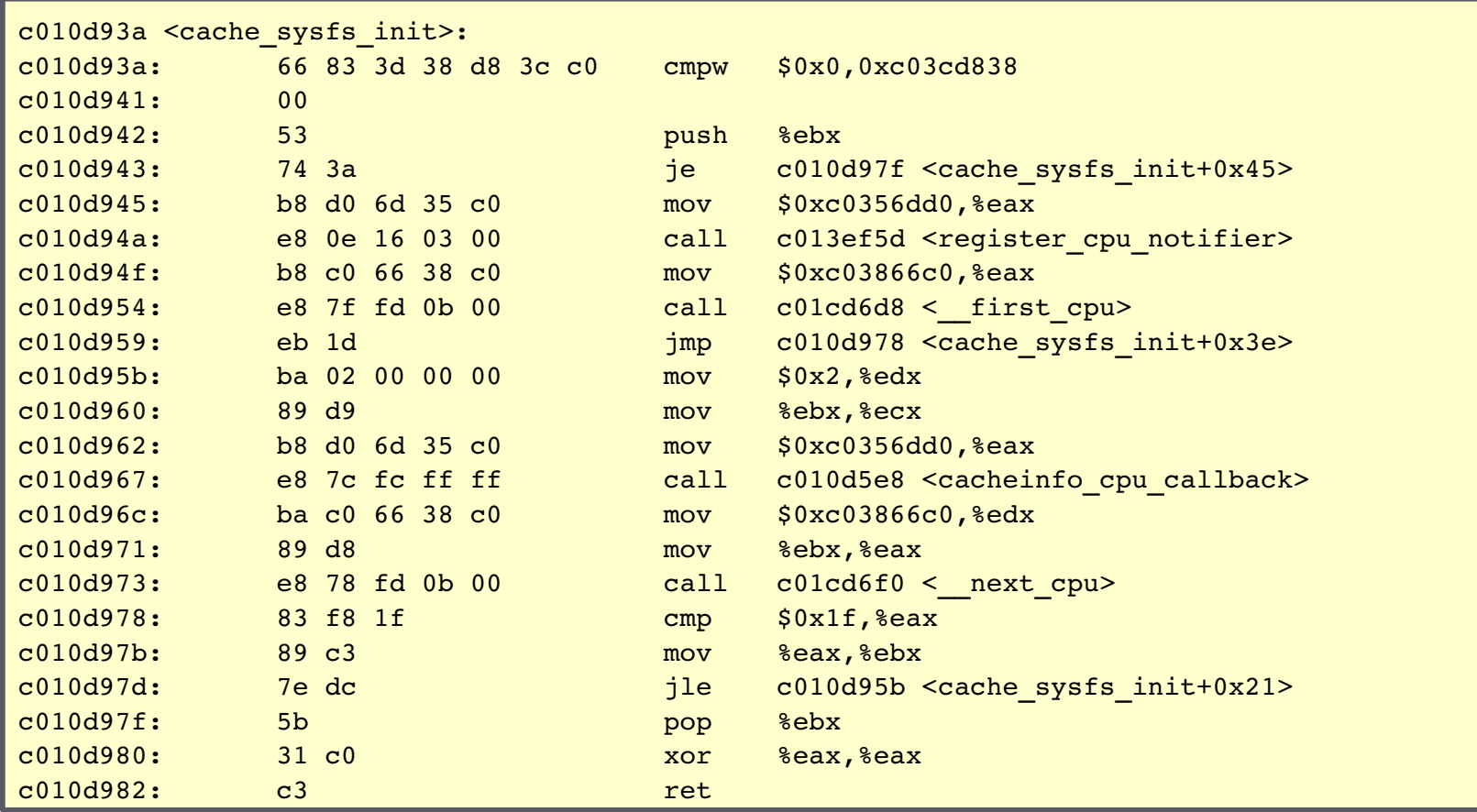

### **Example Function**

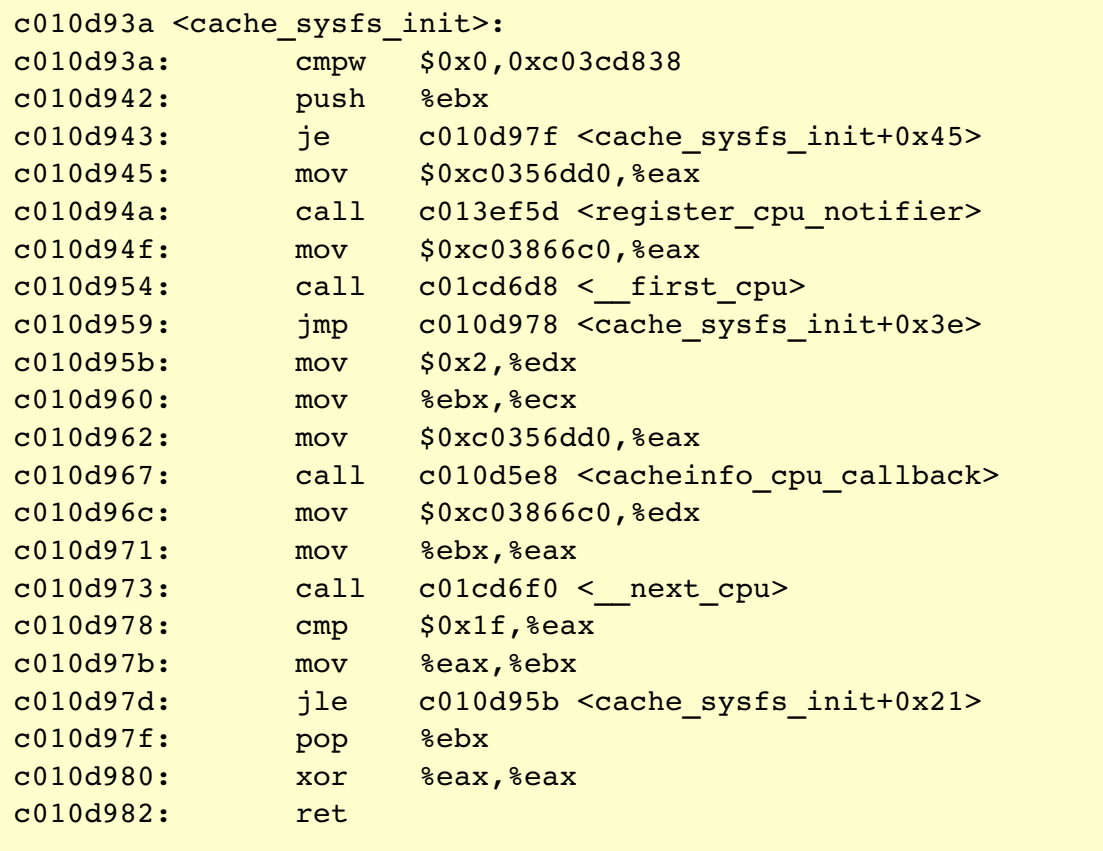

#### **Example Function with Annotations**

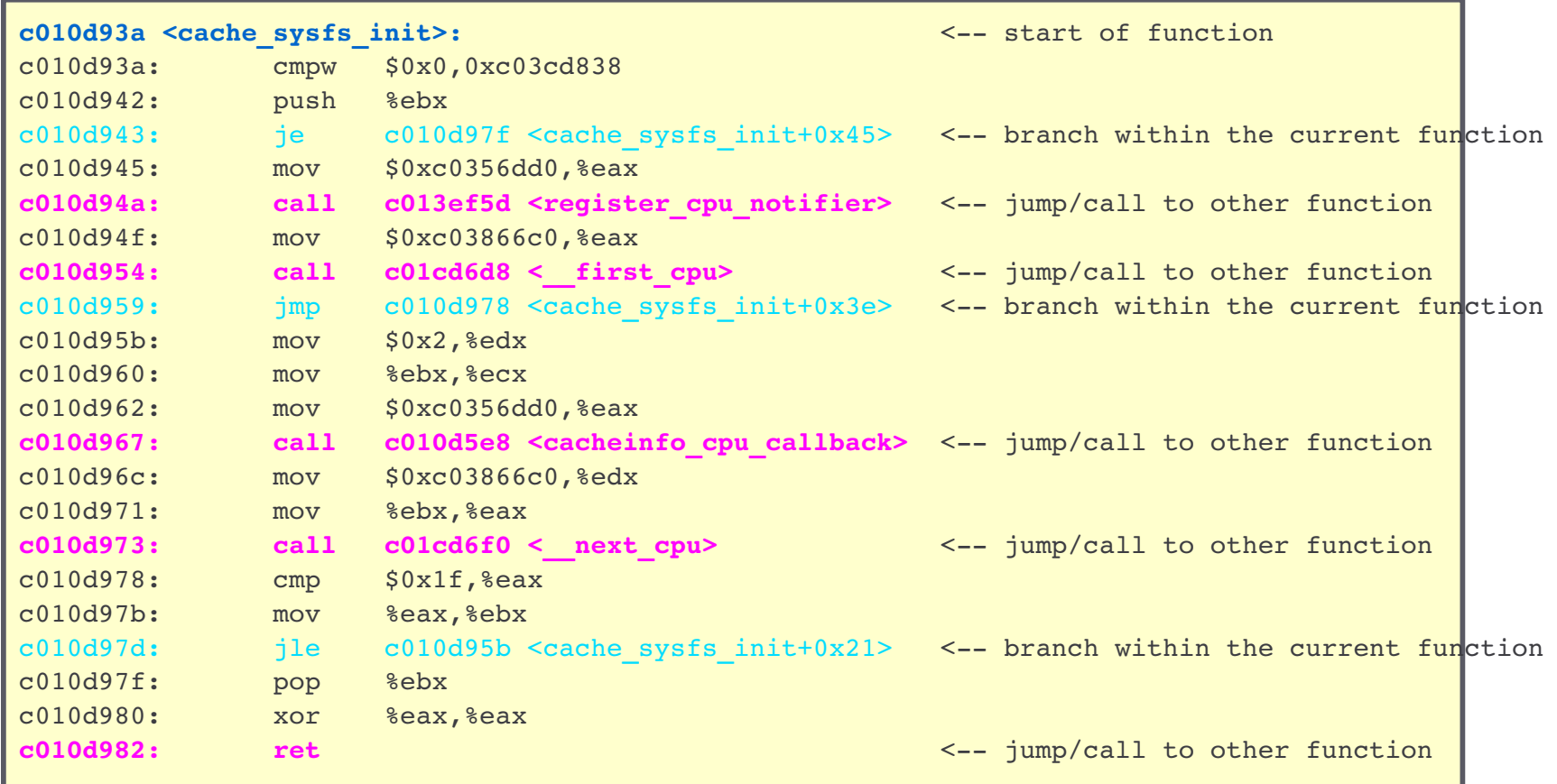